## EXTRAIT du REGISTRE des

## DELIBERATIONS du CONSEIL MUNICIPAL

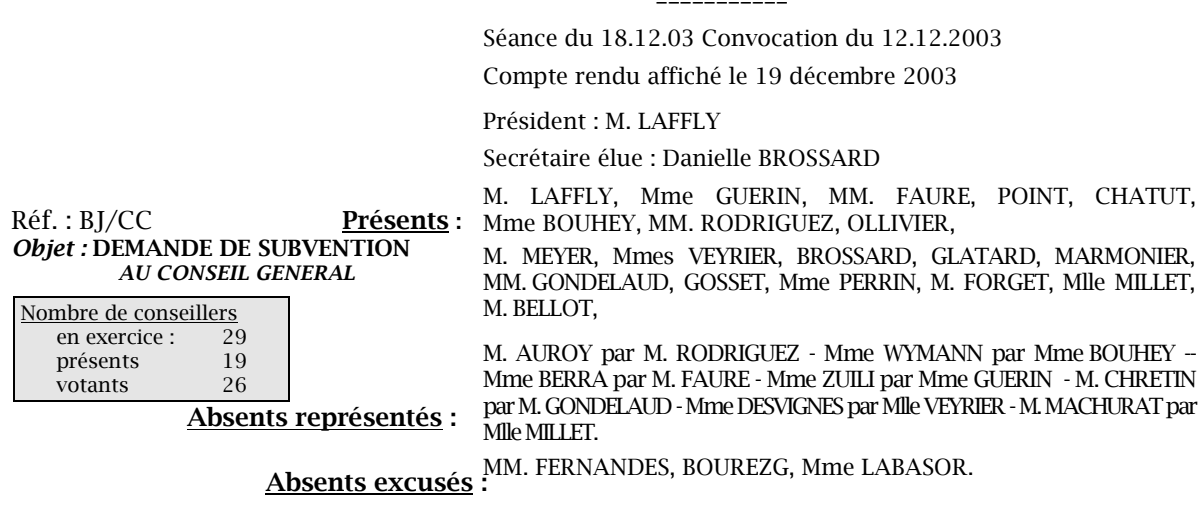

Monsieur l'Adjoint délégué explique qu'il convient d'autoriser Monsieur le Maire à solliciter le versement d'une subvention départementale prévue au budget.

 $r\infty$ 

Il précise que par avenant évoqué lors de la séance du Conseil Municipal du 24.04.2003, l'acquisition de la Maison Bastoul avait été prise en compte dans le contrat triennal d'investissement passé avec le Conseil Général du Rhône.

Il indique que le Grand Lyon a exercé son droit de préemption sur ce bâtiment à la demande de la commune. Il vient d'être rétrocédé par acte en date du 10.11.2003 pour le prix de 280 000 €.

Il explique que cette cession étant désormais finalisée, il y a lieu de prendre une délibération pour demander au Conseil Général le versement de la subvention de 10 % prévue par le contrat triennal et précise qu'au prix d'acquisition seront ajoutés les frais de la démolition actuellement en cours.

## LE CONSEIL MUNICIPAL,

- Ouï l'exposé de Monsieur le Maire-Adjoint, après en avoir délibéré,
- Vu le Code Général des Collectivités Territoriales,
- Vu le contrat triennal 2001-2003 signé avec le Département du Rhône,
- Vu le Budget Communal,
- Vu l'opération relative à la construction d'une maison de la musique,
- Autorise Monsieur le Maire à solliciter la subvention prévue au contrat triennal sus évoqué au taux de 10 % de la dépense comprenant l'acquisition de la Maison Bastoul additionné des frais de démolition,
- Dit que cette recette figure à l'article 7473 du budget communal
- Autorise Monsieur le Maire à procéder à toutes les opérations relatives à cette affaire.

Ainsi fait et délibéré à NEUVILLE-sur-SAONE, le 18 décembre 2003

Le MAIRE Signé P. LAFFLY Pour copie conforme, Le MAIRE,

Délibération certifiée exécutoire

- de la transmission en Préfecture le 7 janvier 2004 compte-tenu - de la publication le 8 janvier 2004 Fait à NEUVILLE-sur-SAONE, le 7 janvier 2004